# **<JSTORM>**

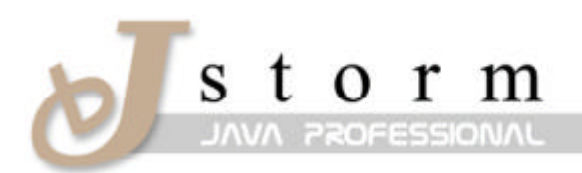

JSTORM http://www.jstorm.pe.kr

# **Document Information**

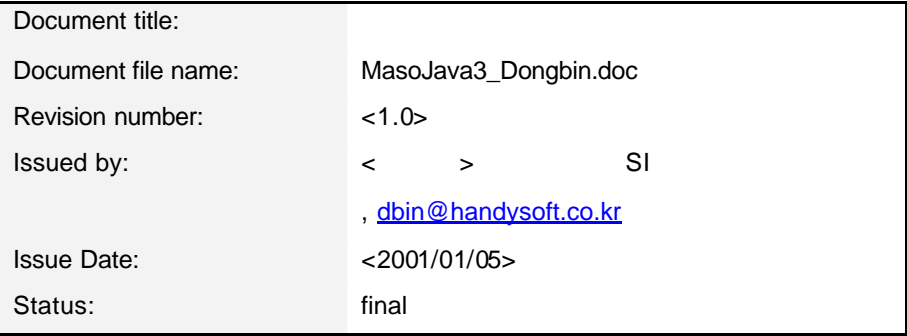

### **Content Information**

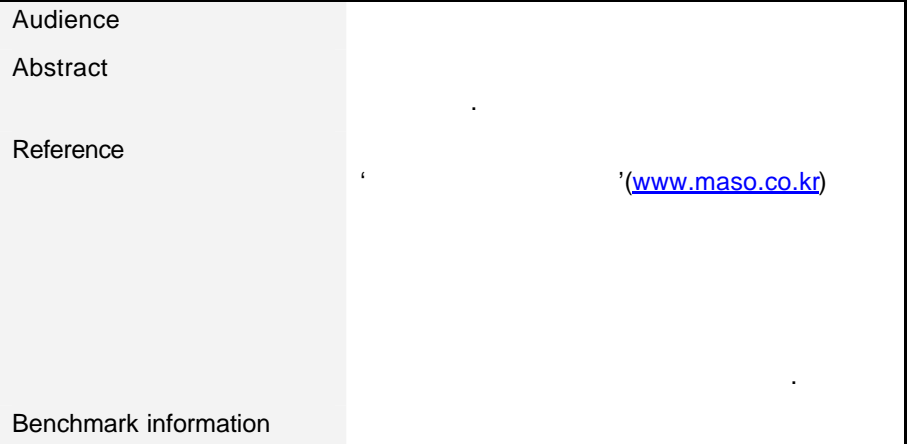

# **Table of Contents**

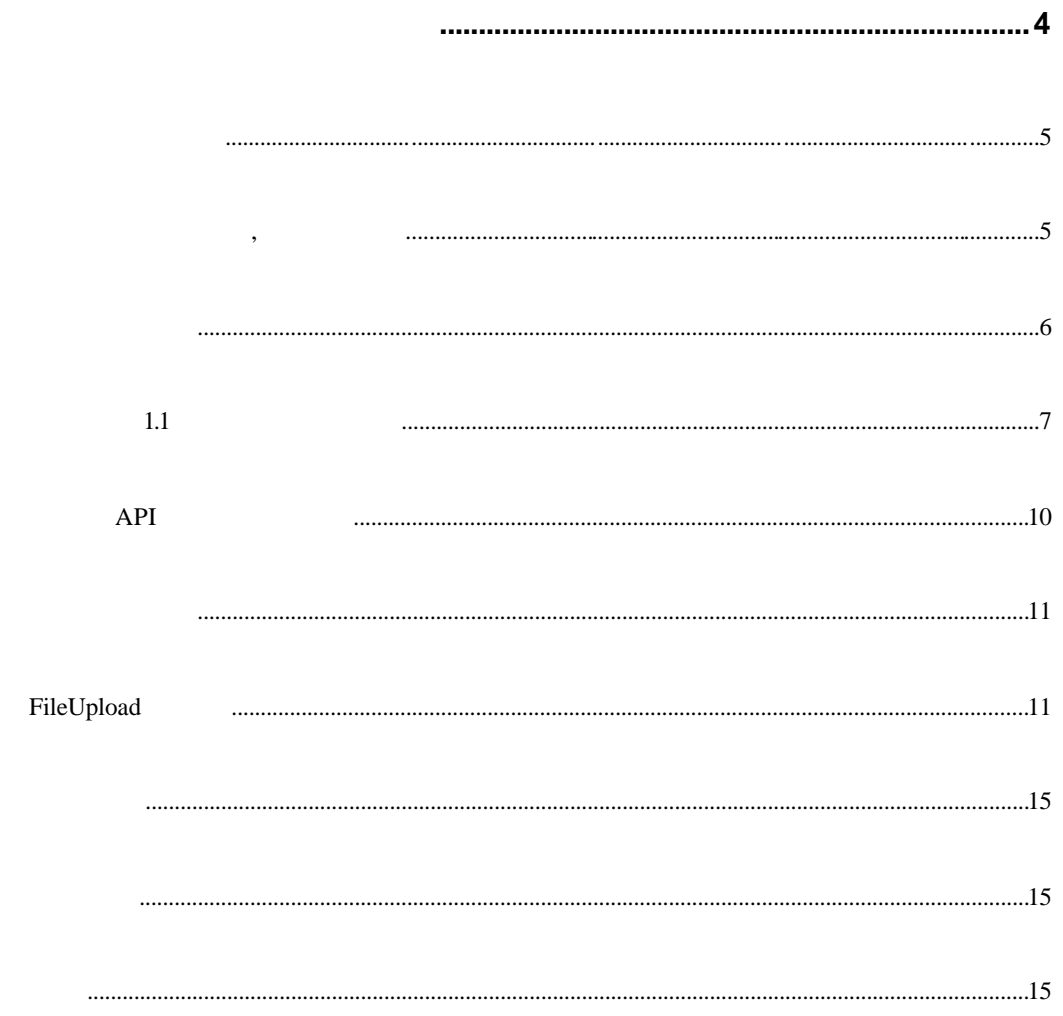

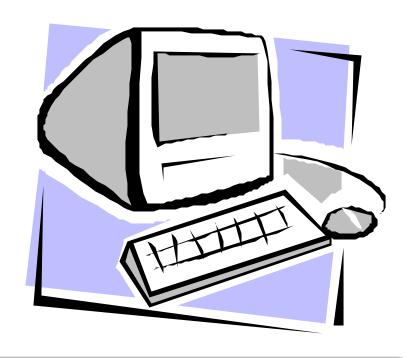

 $\frac{1}{2}$   $\frac{1}{2}$  들도 쉽지는 않게 느끼셨으리라 생각된다. 연재에 들어가기에 앞서 지난번에 나왔던

 $\alpha$  , the contract the term of the distribution of the distribution of the original  $m$ 이유는 해 내 일이 아름다운 해를 내 일이 아름다운 해를 내 일이 아름다운 것이다. Enumeration 1 **Enumeration** 

**Enumeration .** when the two synchronized is a synchronized to the two synchronized of the two synchronized  $\frac{1}{2}$ 

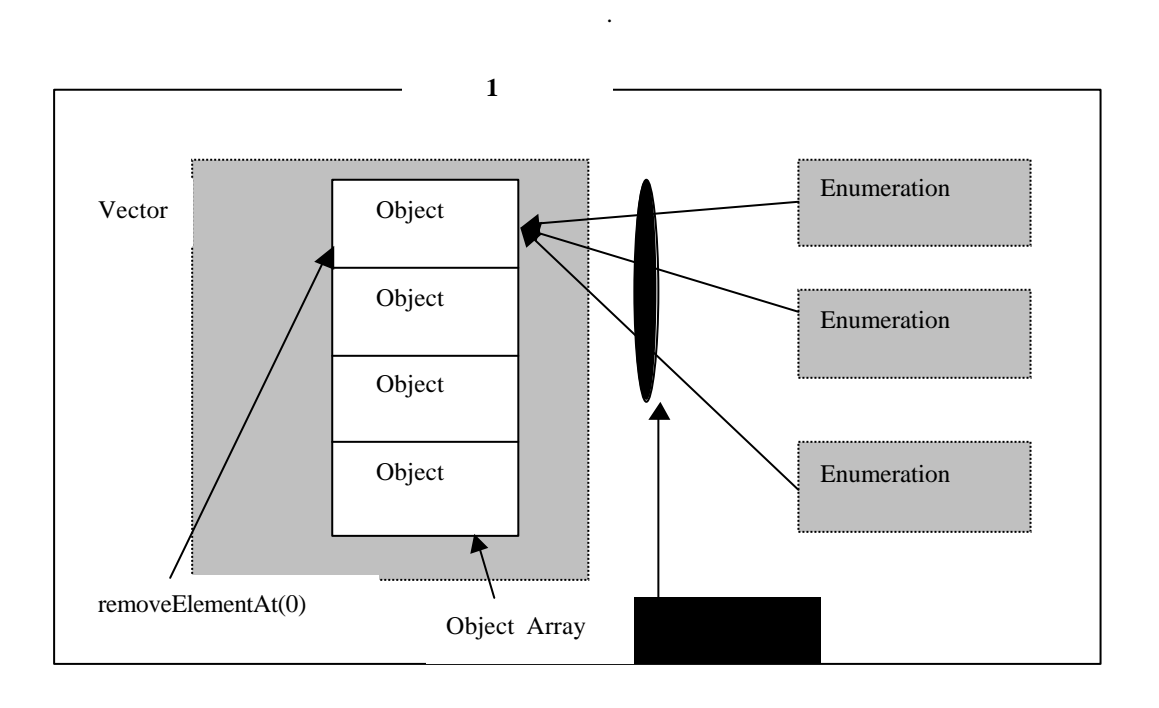

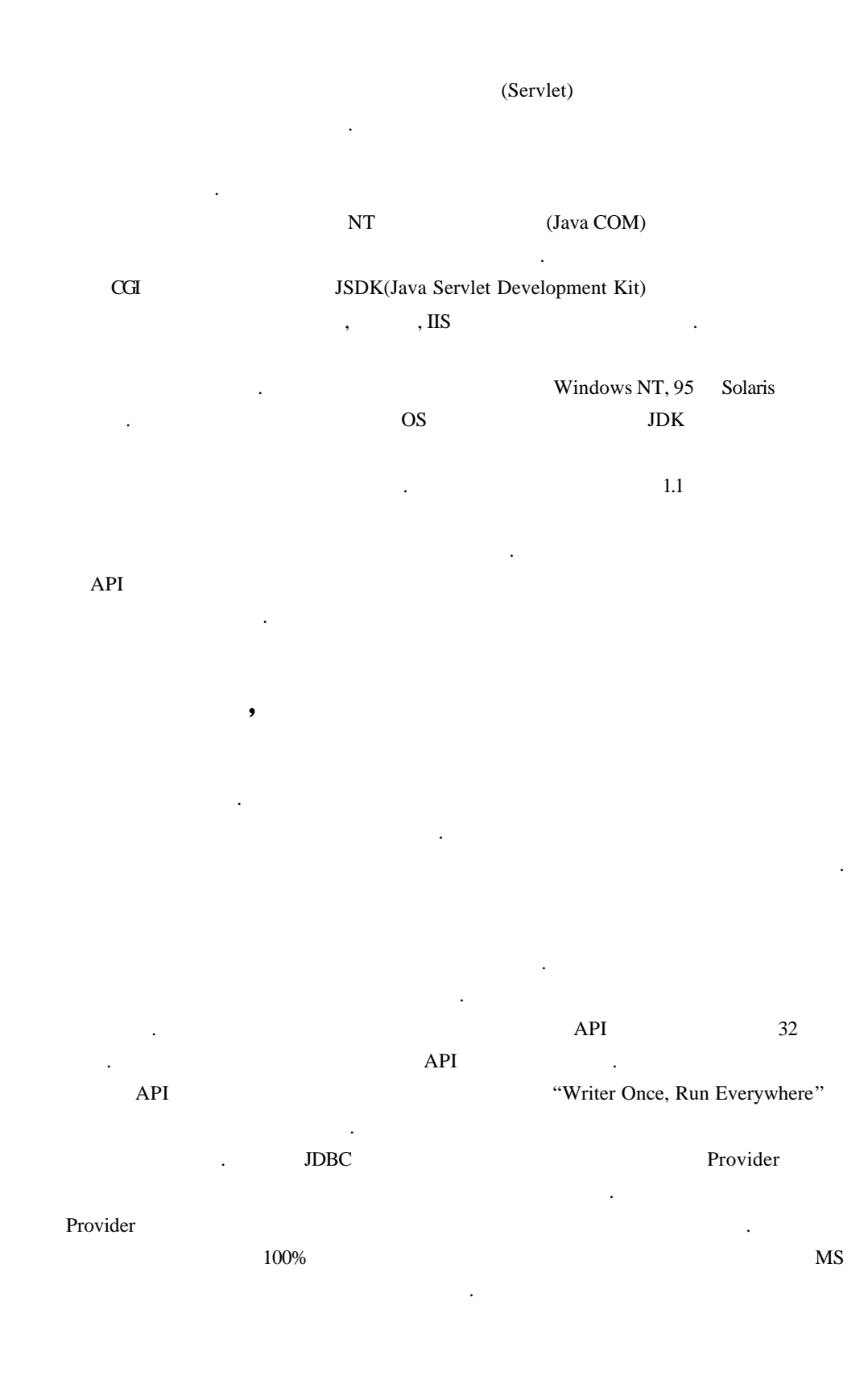

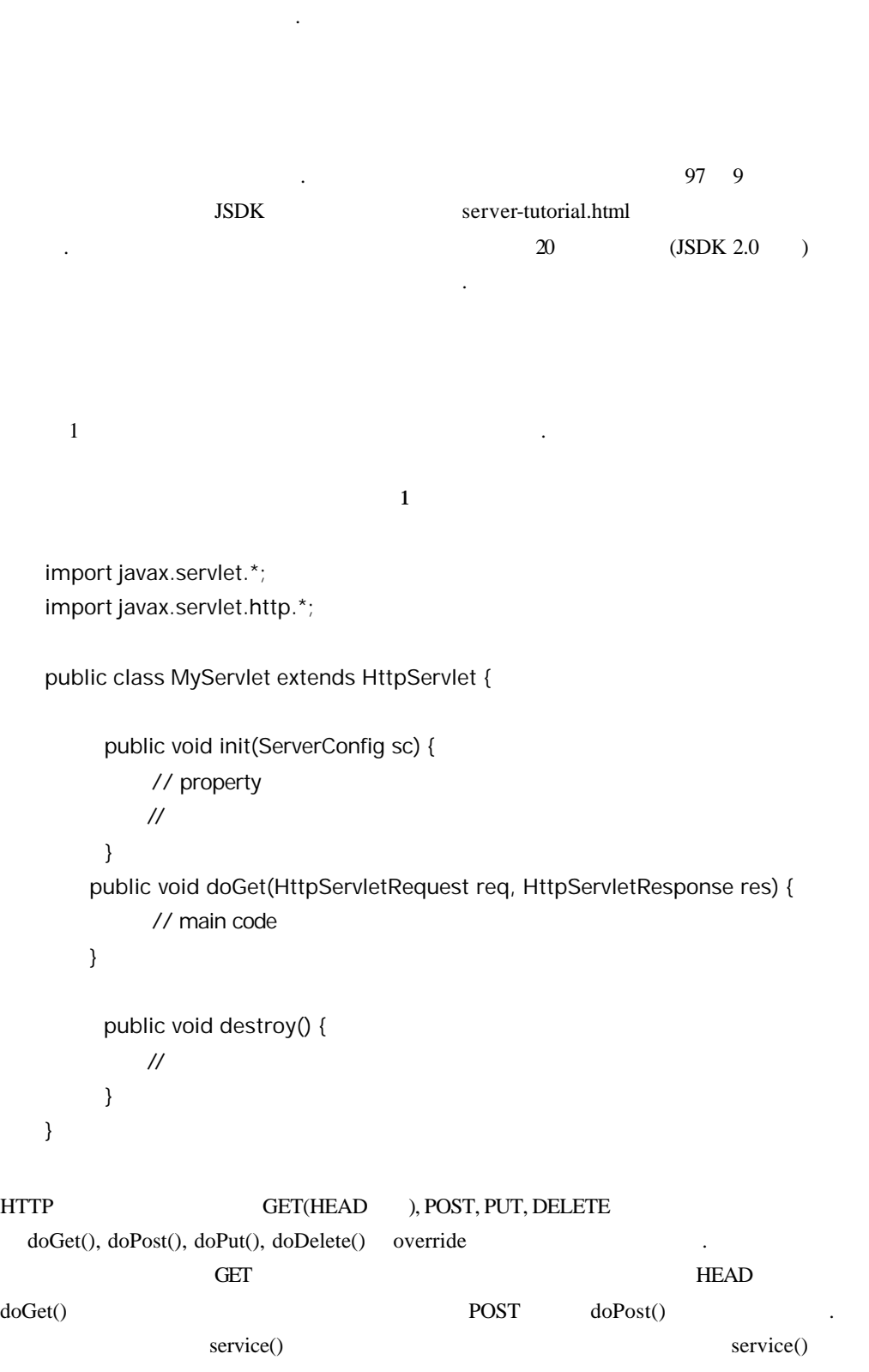

 $\mathbf{r}$ 

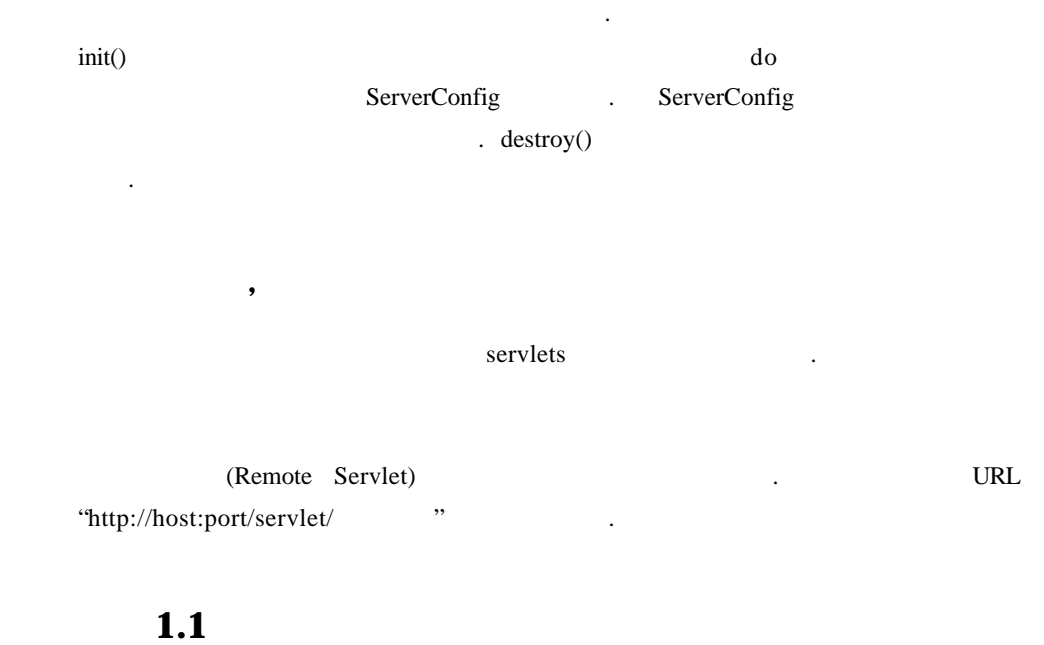

# Windows 95, NT Solaris  $1.1.2$ ( http://www.javasoft.com/products/java-server )  $\cdot$ 버를 이용하지 않고 웺서버가 넷스케잎, 아파치, IIS중의 하나라면 JSDK 다운받아서 . JSDK JDK 1.2 2 2

주목할 만한 기능중에서 페이지컴파일과 세션에대해서 자세히 알아본다.

## **(Page Compilation)**

 $1.1$ . ASP(Active Server Page)  $\overline{P}$  , we will be the three Hospitals  $\overline{P}$  and  $\overline{P}$  has  $\overline{P}$  has  $\overline{P}$  and  $\overline{P}$  has  $\overline{P}$  and  $\overline{P}$  and  $\overline{P}$  and  $\overline{P}$  and  $\overline{P}$  and  $\overline{P}$  and  $\overline{P}$  and  $\overline{P}$  and  $\overline{P}$  a  $\overline{ABP}$ 있고 HTML 혼합되어서 코딩할 있기 때문이다. 같은 논리로 HTML파일내에서 자바  $\ddot{?}$   $\qquad \qquad \text{HTML}$ 파일이 있는데 여기에 자바 코드를 넣을 있다. 그런데 이름이 페이지 컴파일인가? 이렇게자바 코드와 HTML 섞여 있는 파일은 jhtml이라 하고 웹서버에서 파일을 처음 동작시킬 파일을 자바 코드로바꿔 바이트코드로 컴파일해 놓기 때문이다.  $j$ html  $j$  $\therefore$  2 0 19 10 경우에 대해서 앵커를출력해준다.

 $\boldsymbol{2}$ 

```
<body>
<ul>
<java> out.println( "Picture List <br>"); </java>
\langle <java> for (int i = 0; i < 20; i++) { \langle /java>
<li><java> if(i>10) { </java>
\langle a \text{ href} = \text{P}X - \text{i} \cdot \text{ipg} \rangle<java> out.println(i); </java> 
</a>
<java> } </java>
<java> } </java>
</li>
</body>
```
<java></java>

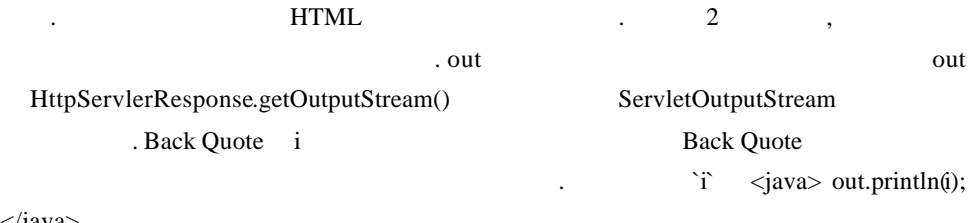

 $\langle$ java>

 $\overline{3}$   $\overline{3}$  $\overline{3}$ 

<html> <java type=import> java.net.\*; </java> <java type=class> public String getName() { return "test"; } </java> // html code here <java> out.println(getName()); </java>

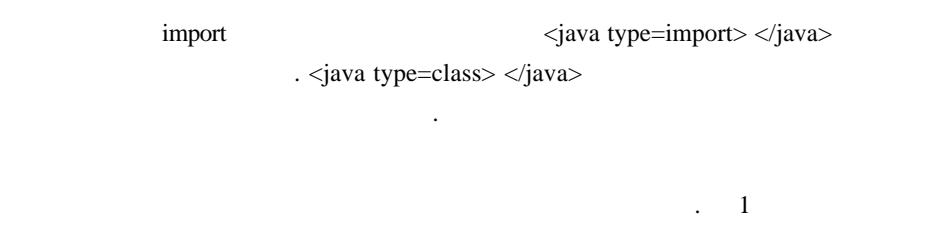

 $2 \qquad \qquad \qquad$ 1

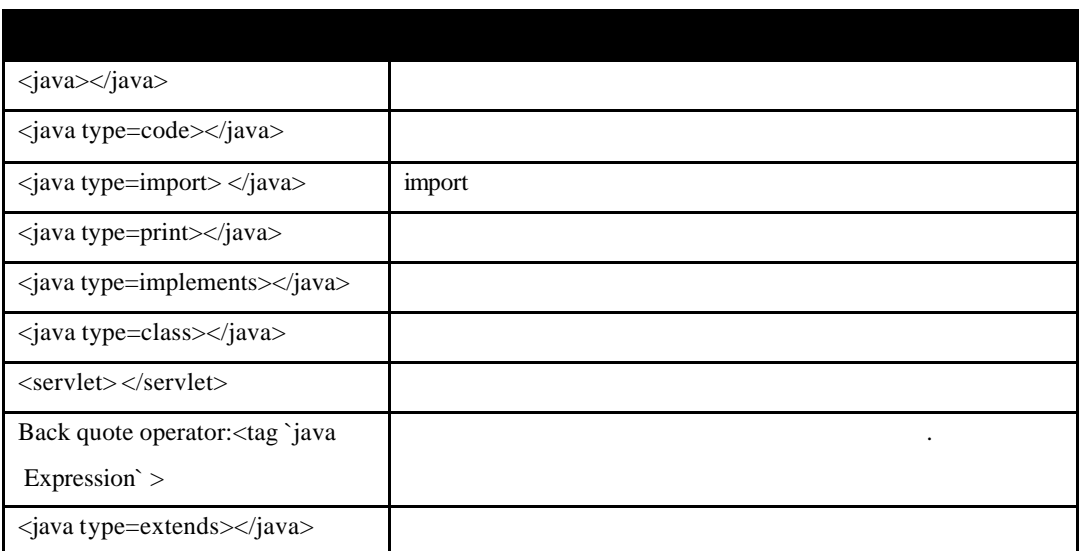

2

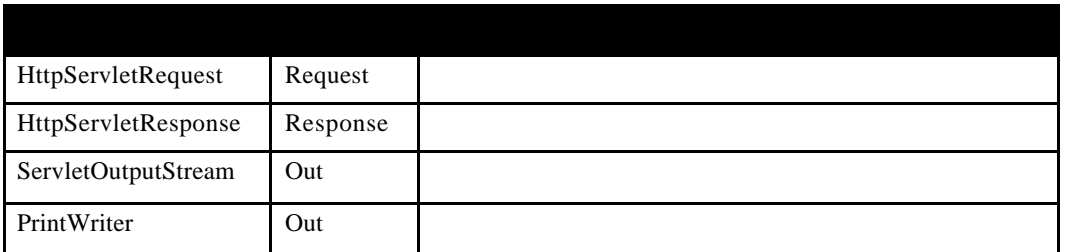

페이지 컴파일의 가장 문제는 바로 한글 출력이 안된다는 점이다. 옥에 티가 너무

번히 발생한다. 가령 복수개의 페이지에 걸친 처리를한다든지 유저가 로긴했을

 $(Session)$ 

셈인데조만간 해결이 되리라믿고 싶다.

저의 로긴 정보를 관리한다든지 하는 경우를 말한다. 유저와 서버와의 연결을 세션이 idle time and idle time

HttpSession

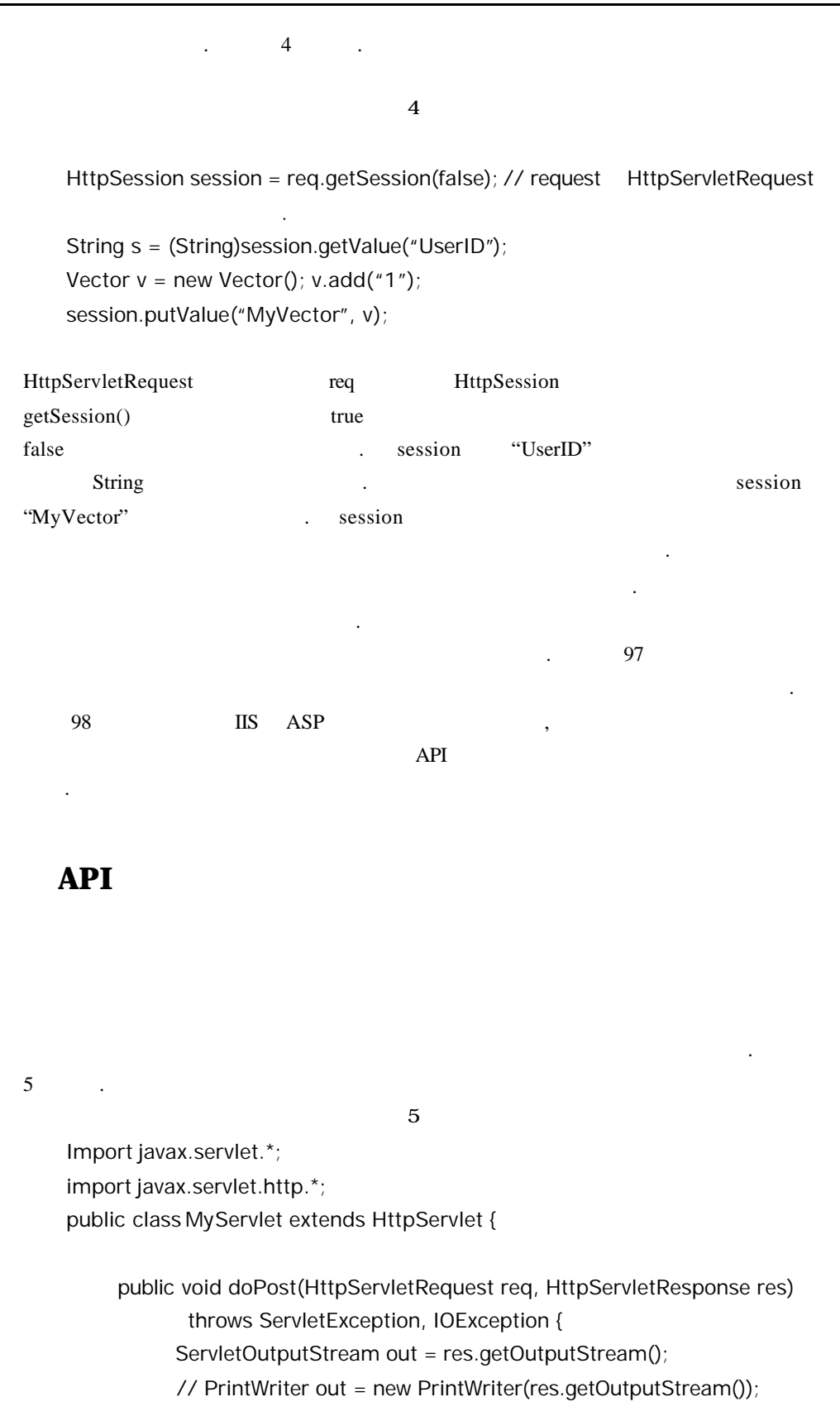

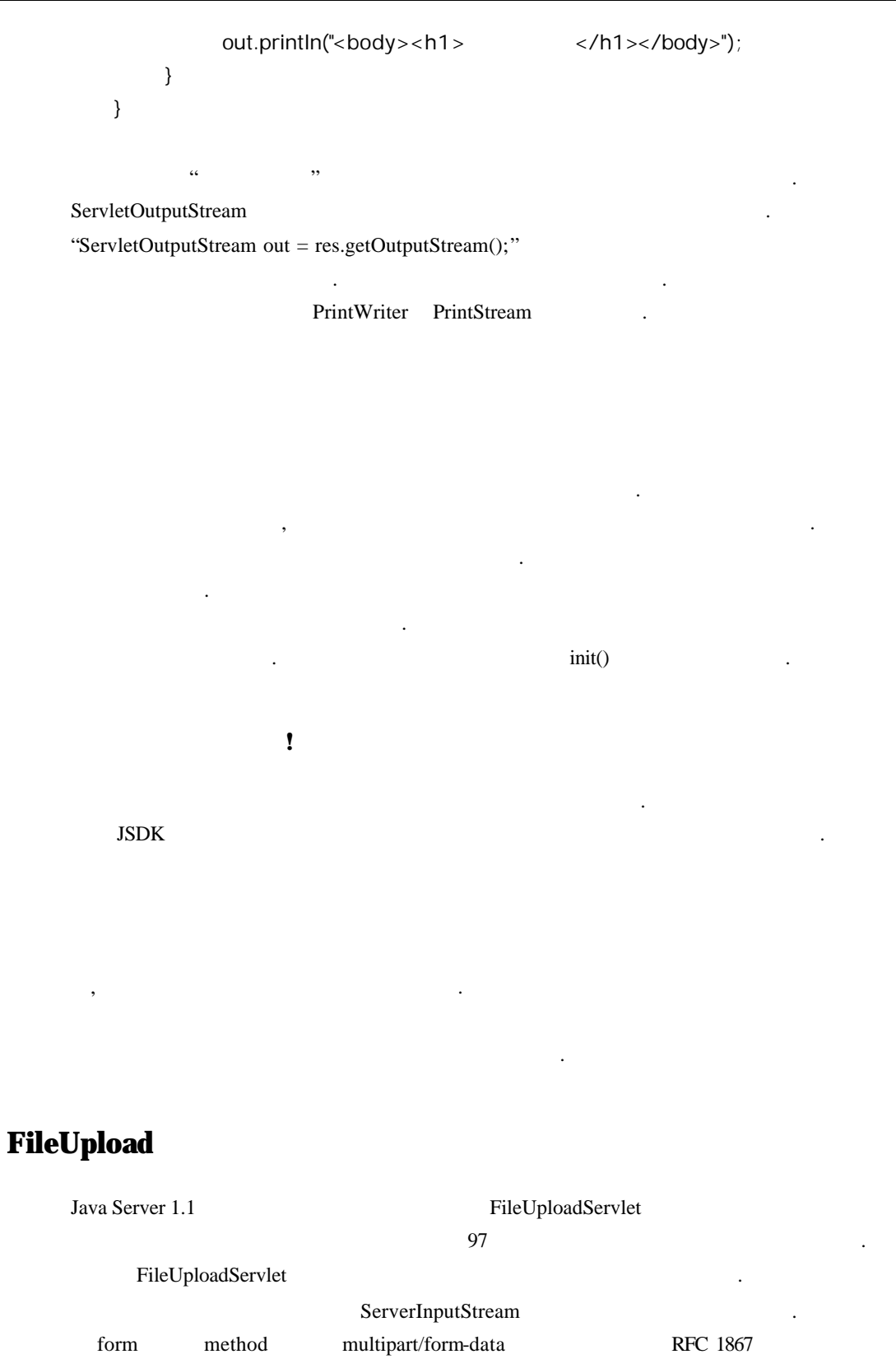

. HttpServletRequest.getInputStream()

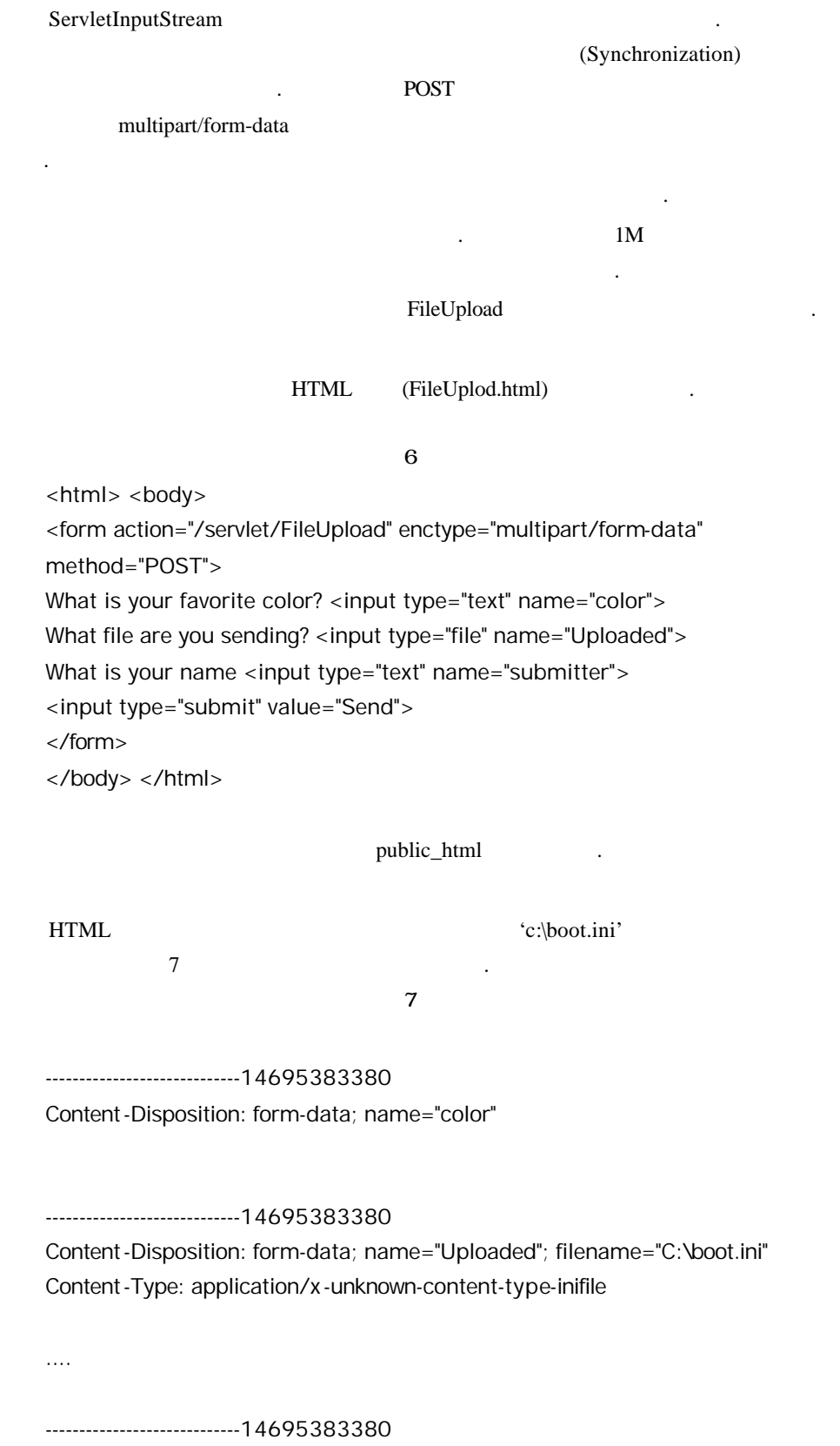

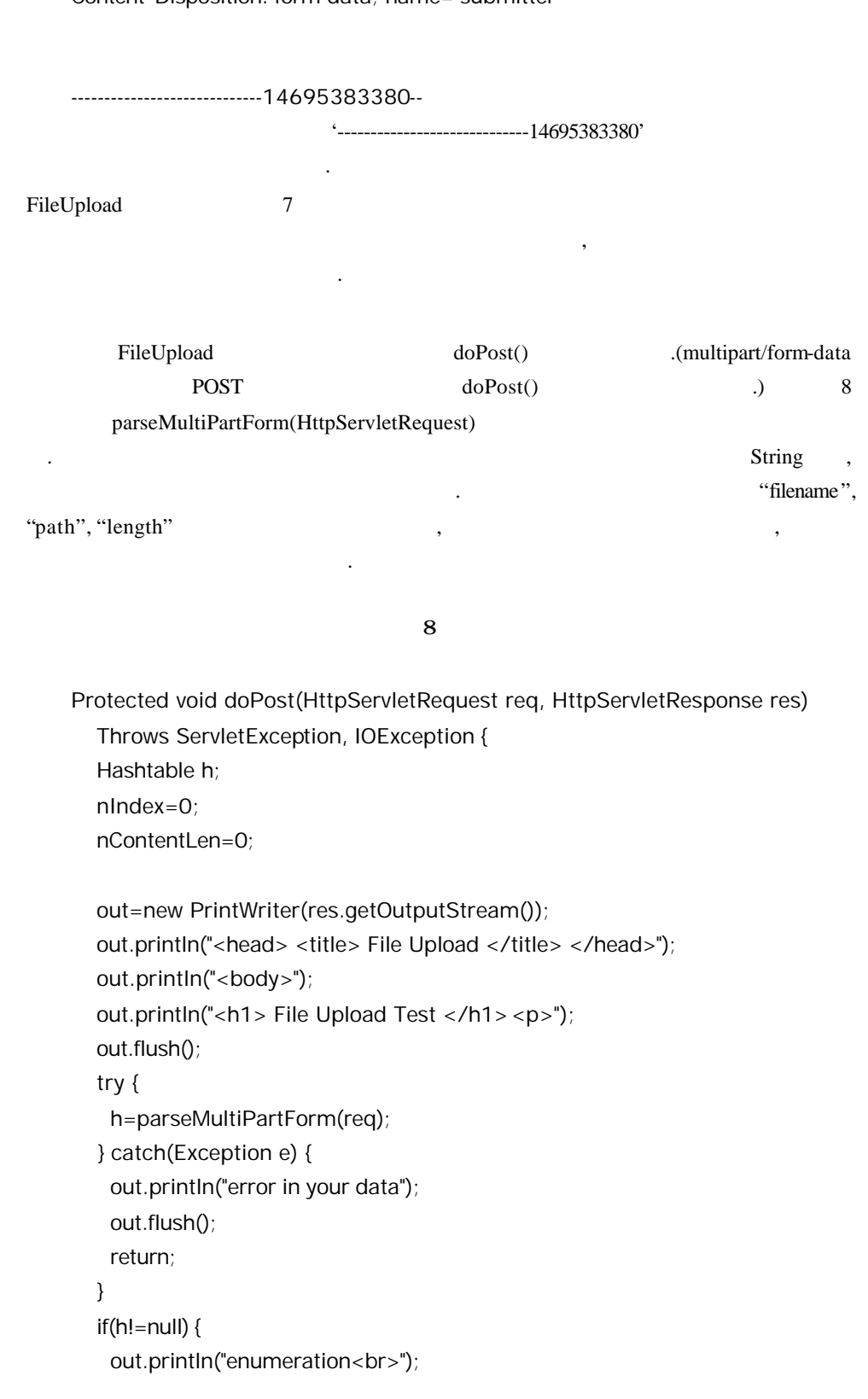

```
 for(Enumeration e=h.keys();e.hasMoreElements();) {
      String sKey=(String)e.nextElement();
      Object o=h.get(sKey);
     out.println(sKey+"<br>"); out.flush();
     if(o!=null) {
        if(o instanceof Hashtable) {
         Hashtable hAtt=(Hashtable)o;
        out.println("filename : "+hAtt.get("filename")+"<br>");
        out.println("path : "+hAtt.get("path")+"<br>");
        out.println("lengh : "+hAtt.get("length")+"<br>");
      }
      else if(o instanceof String) {
       out.println(o+"<br>");
      }
    }
   }
  }
out.println("the end<br>");
out.flush();
```
### (Property)

}

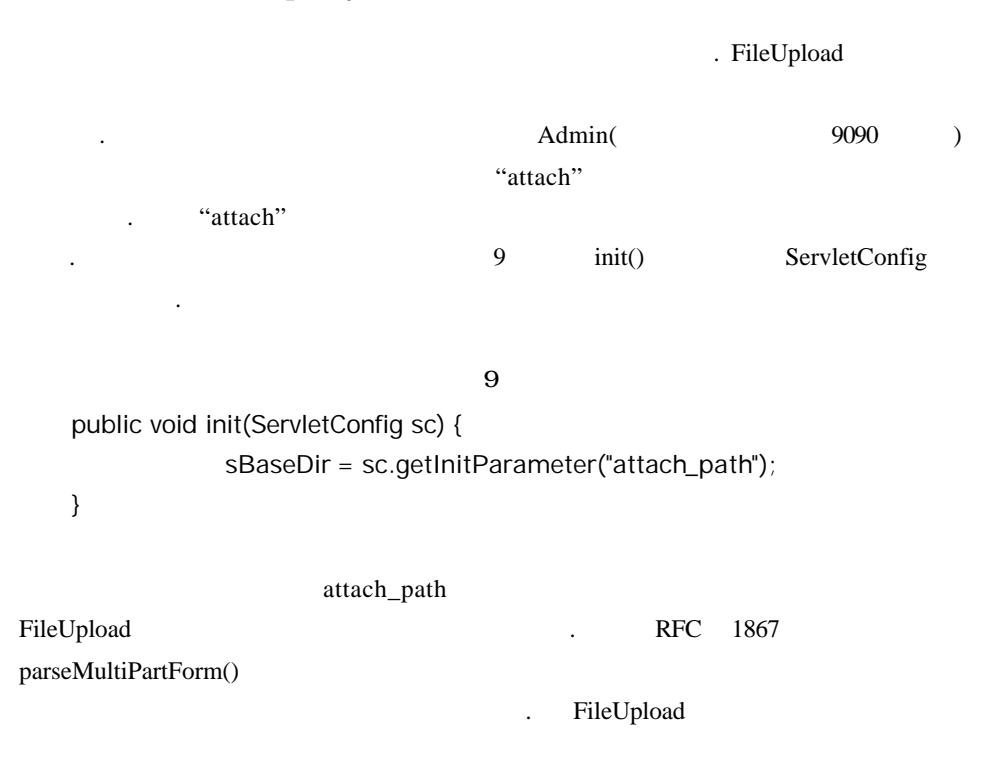

지금까지 서블렛과 자바서버에 대해서 간략하게나마살펴 보았다. 서블렛은 자바 개발자 들에게 없이 좋은 웹서버 확장 방법이다. 서블렛을 이용하지 않고서도 자바 서버 개발 자들은페이지 컴파일 기능을써서 마치 자바를 스크립트처럼 HTML 결합시켜 사용할 있게 되었다. 페이지 컴파일 기능은 필자가 생각하기에 자바서버기능중 가장 기능이라 생각된다. 그리고 서블렛 프로그래밍 예로서 파일 업로드 서블렛을 만들어  $\ddot{\phantom{1}}$ 

분이 쓰는 데도 무리가 없으리라 생각된다.

? NT ASP COM<sup>ext</sup>erne the two matrix  $\mathbb{R}^n$ CGI API (ISAPI, NSAPI)  $\blacksquare$ 발언어자체의 중요성보다도 중요한 것이 개발툴이다. 개발자들은 개발 언어자체를

#### Visual Basic

막강한개발툴로써 보완해 주고 있기 때문이다. 이에 비한다면 자바는 이제 시작이라 있다. 서블렛을 필두로 해서 자바 빈즈 컴포넌트를 보다 지원하는 개발툴이 나오는 .

기보다는 후를 통해 물질을 보게 된다. 요즘 세상 지원 회의 기보 등 보기 위해 보기 위해 보기 위해

### ?? JSDK 2.0 Tutorial

?? 자바 서버내의 Online Tutorial

 $\mathbb Z$  , the discrete discrete that the discrete  $\mathbb Z$  and  $\mathbb Z$  is the contract of the discrete that the discrete discrete  $\mathbb Z$ 일이 전송되는 것이다. 한번에 올릴 있는 파일의 크기를 제한하고 싶은데 FileUpload.java

 $\mathbb Z$  Model with  $\mathbb Z$  notation  $\mathbb Z$  in the 1.1 minute  $\mathbb Z$  in the 1.1 minute  $\mathbb Z$  in the 1.1 minute  $\mathbb Z$  in the 1.1 minute of 1.1 minute  $\mathbb Z$  in the 1.1 minute of 1.1 minute of 1.1 minute of 1.1 minute of 1.1 있다. 둘의 쓰임새와 얻어지는 이점에 대하여생각해 보자.

 $:$   $(www.maso.co.kr)$